# THOOVIL 公交828的时间表和线路图

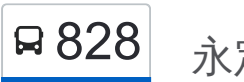

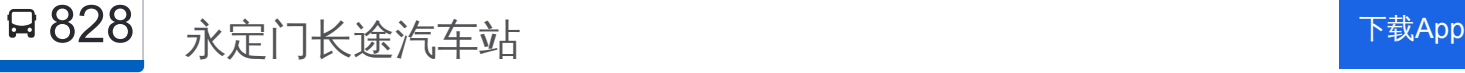

公交828((永定门长途汽车站))共有2条行车路线。工作日的服务时间为: (1) 永定门长途汽车站: 04:50 - 17:00(2) 浙商新城: 07:00 - 19:30 使用Moovit找到公交828离你最近的站点,以及公交828下班车的到站时间。

#### 方向**:** 永定门长途汽车站

39 站 [查看时间表](https://moovitapp.com/beijing___%E5%8C%97%E4%BA%AC-3160/lines/828/412743/1412271/zh-cn?ref=2&poiType=line&customerId=4908&af_sub8=%2Findex%2Fzh-cn%2Fline-pdf-Beijing___%25E5%258C%2597%25E4%25BA%25AC-3160-855782-412743&utm_source=line_pdf&utm_medium=organic&utm_term=%E6%B0%B8%E5%AE%9A%E9%97%A8%E9%95%BF%E9%80%94%E6%B1%BD%E8%BD%A6%E7%AB%99)

台湾新城南

台湾新城

台湾新城北

台湾新城管委会

燃气工业园

王佃庄

裕丰街东站

化肥厂路口

花苑小区

北关站

府东街

明珠站

金雀街

会昌街

裕丰街西站

武隆路北

廊霸路口

迁民屯

仙人桥

邵家营

北大王庄

碱铺村南

#### 公交**828**的时间表

往永定门长途汽车站方向的时间表

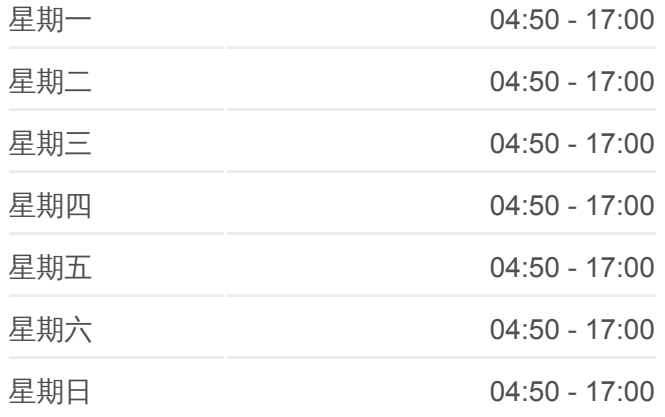

### 公交**828**的信息 方向**:** 永定门长途汽车站 站点数量**:** 39

行车时间**:** 199 分 途经站点**:**

碱铺村西

孙家务

东庄子村南

固安工业园区

河沿

东胡林

榆昌路东口

榆垡路东口

榆垡南站

榆垡

食品厂

草桥

洋桥西

木樨园桥西

木樨园桥北

沙子口

永定门长途汽车站

## 方向**:** 浙商新城 39 站

[查看时间表](https://moovitapp.com/beijing___%E5%8C%97%E4%BA%AC-3160/lines/828/412743/1412270/zh-cn?ref=2&poiType=line&customerId=4908&af_sub8=%2Findex%2Fzh-cn%2Fline-pdf-Beijing___%25E5%258C%2597%25E4%25BA%25AC-3160-855782-412743&utm_source=line_pdf&utm_medium=organic&utm_term=%E6%B0%B8%E5%AE%9A%E9%97%A8%E9%95%BF%E9%80%94%E6%B1%BD%E8%BD%A6%E7%AB%99)

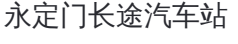

沙子口

木樨园桥北

木樨园桥西

洋桥西

草桥

食品厂

榆垡

榆垡南站

榆垡路东口

榆昌路东口

东胡林

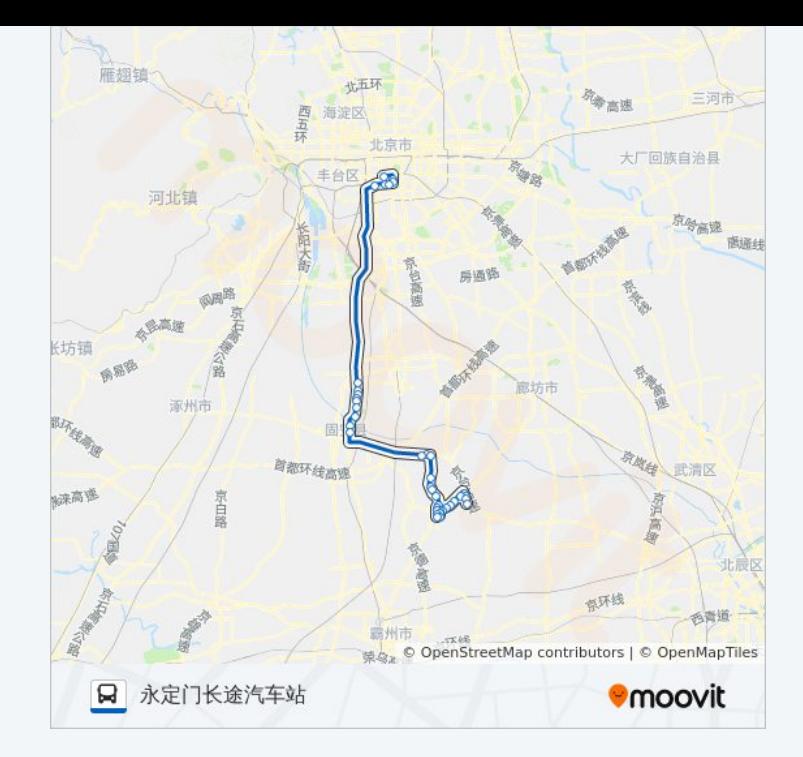

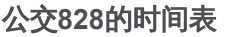

往浙商新城方向的时间表

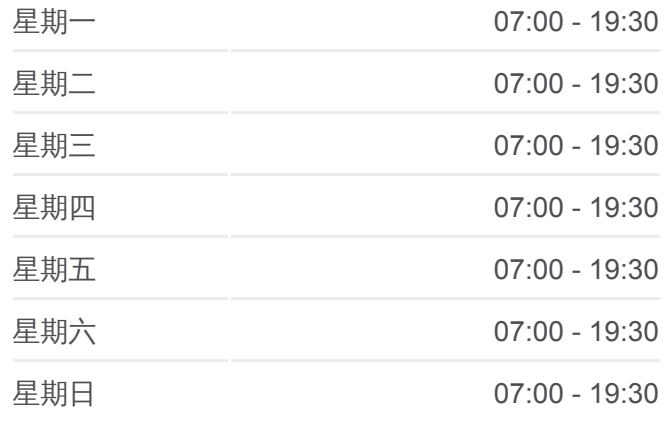

公交**828**的信息 方向**:** 浙商新城 站点数量**:** 39 行车时间**:** 196 分 途经站点 **:**

河沿

固安工业园区

东庄子村南

孙家务

碱铺村西

碱铺村南

北大王庄

邵家营

仙人桥

迁民屯

廊霸路口

武隆路北

裕丰街西站

会昌街

金雀街

明珠站

府东街

北关站

花苑小区

化肥厂路口

裕丰街东站

王佃庄

燃气工业园

台湾新城管委会

台湾新城北

台湾新城

台湾新城南

你可以在moovitapp.com下载公交828的PDF时间表和线路图。使用Moovit应 [用程式查询北京的实时公交、列车时刻表以及公共交通出行指南。](https://moovitapp.com/beijing___%E5%8C%97%E4%BA%AC-3160/lines/828/412743/1412271/zh-cn?ref=2&poiType=line&customerId=4908&af_sub8=%2Findex%2Fzh-cn%2Fline-pdf-Beijing___%25E5%258C%2597%25E4%25BA%25AC-3160-855782-412743&utm_source=line_pdf&utm_medium=organic&utm_term=%E6%B0%B8%E5%AE%9A%E9%97%A8%E9%95%BF%E9%80%94%E6%B1%BD%E8%BD%A6%E7%AB%99)

关于[Moovit](https://editor.moovitapp.com/web/community?campaign=line_pdf&utm_source=line_pdf&utm_medium=organic&utm_term=%E6%B0%B8%E5%AE%9A%E9%97%A8%E9%95%BF%E9%80%94%E6%B1%BD%E8%BD%A6%E7%AB%99&lang=en) · MaaS[解决方案](https://moovit.com/maas-solutions/?utm_source=line_pdf&utm_medium=organic&utm_term=%E6%B0%B8%E5%AE%9A%E9%97%A8%E9%95%BF%E9%80%94%E6%B1%BD%E8%BD%A6%E7%AB%99) · [城市列表](https://moovitapp.com/index/zh-cn/%E5%85%AC%E5%85%B1%E4%BA%A4%E9%80%9A-countries?utm_source=line_pdf&utm_medium=organic&utm_term=%E6%B0%B8%E5%AE%9A%E9%97%A8%E9%95%BF%E9%80%94%E6%B1%BD%E8%BD%A6%E7%AB%99) · Moovit社区

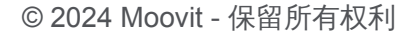

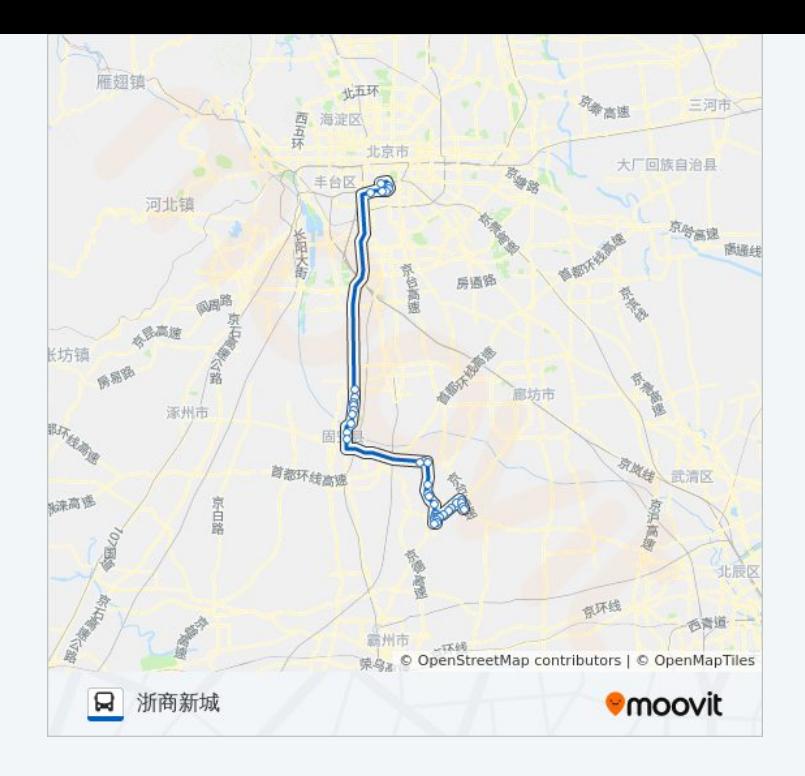

查看实时到站时间

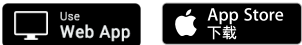

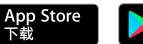

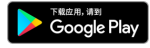